## به نام یزدان

گزارش فنی مهندسی تهیه شده توسط دکتر فرزاد مویدیان

**-1 درصد حجمی**

در مورد یک ماده مرکب تشکیل شده از فایبر (f (و ماتریس (m (خوصیات مکانیکی در جهت طولی و عرضی، نسبت پوآسون در صفحه و چگالی با تغییر درصد حجمی به صورت زیر تغییر می کنند:

$$
\begin{cases}\nE_1 = E_f V_f + E_m (1 - V_f) \\
\frac{1}{E_2} = \frac{V_f}{E_f} + \frac{1 - V_f}{E_m} \\
\nu_{12} = \nu_f V_f + \nu_m (1 - V_f) \\
\frac{1}{G_{12}} = \frac{V_f}{G_f} + \frac{1 - V_f}{G_m} \\
\rho_c = \rho_f V_f + \rho_m (1 - V_f)\n\end{cases} (1)
$$

توجه داشته باشید که  $V_f$  حجم فایبر، حجم ماتریس  $V_m$  ، حجم کامپوزیت ج V درصد حجمی فایبر  $V_f$  و  $V_m$  درصد  $V_{m}$ حجمی کامپوزیت است.

$$
\begin{cases}\nV_f = \frac{V_f}{V_c} \\
V_m = \frac{V_m}{V_c}\n\end{cases}
$$
\n(7)

در این مثال در مورد Epoxy-Glass داریم، Epoxy، ماتریس و Glass به عنوان فایبر می باشد:

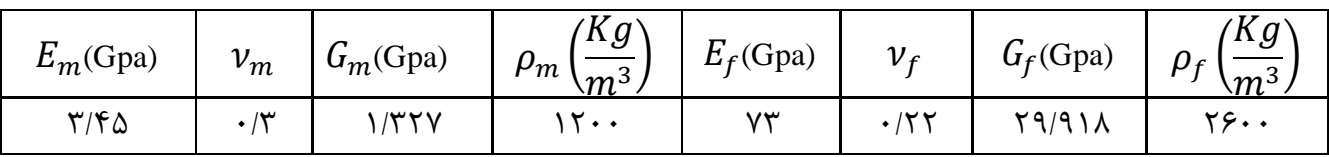

جدول (1) خصوصیات مکانیکی فایبر (گلس) و ماتریس (اپاکسی)

با توجه به موارد مطرح شده می توان خصوصیات مکانیکی Epoxy-Glass را براي درصد حجم هاي متفاوت انتخاب و به عنوان ورودي هاي آباکوس در نظر گرفت. به عنوان نمونه در حالت اول 0.5  $V_{f}=0$  و در حالت دوم $0.9$   $V_{f}=0$  در نظر گرفته می شوند. در این حالت خصوصیات مکانیکی Epoxy-Glass به صورت زیر در نظر گرفته می شوند.

|                       | $E_1$ (Gpa)   | $E_2$ (Gpa)        | $v_{12}$ | $ G_{12}(\text{Gpa}) $ | $\rho_c \left(\frac{Kg}{m^3}\right)$ |
|-----------------------|---------------|--------------------|----------|------------------------|--------------------------------------|
| $V_f = 0.3$           | $YF/Y$ $0$    | $f/\lambda$ r. $V$ | .1749    | $1/\lambda$ ۶۰۴        | ۱۶۲۰                                 |
| V $_{\epsilon} = 0.5$ | <b>TAITTQ</b> | 9/0119             | .179     | $Y/\Delta f$           | ۱۹۰۰                                 |

جدول (2) خصوصیات مکانیکی کامپوزیت به دو درصد حجمی متفاوت

**-2 لایه چینی**

براي این مساله پوسته بال و ریب ها 8 لایه اي از جنس گلس-اپاکسی در نظر گرفته شده اند در حالی که اسپار تک لایه و از جنس گلس اپاکسی فرض شده است.

چیدمان 8 لایه اول در بال و ریب ها به صورت زیر:

 $[0,90,90,0]$ 

و چیدمان 8 لایه دوم در بال و ریب ها به صورت زیر:

 $[45, -45, -45, 45, 45]$ 

و در نهایت در مورد اسپار تک لایه با زاویه 45 درجه

در نظر گرفته شده است.

**-3 مختصات هندسی سازه که در نرم افزار سالیدورکس نقشه شده اند**

-1-3 هندسه ریب

به کمک وب سایت http://airfoiltools.com/plotter/index مختصات منحنی ریب برای مدل 0012 NACA airfoil 0012 NACA - AIRFOILS به دست آورده شده است. این مختصات در نرم افزار سالیدورکس تبدیل به سطح و سپس حجم شده است.

جدول (3)

| X(mm)    | Y(mm)   |  |  |
|----------|---------|--|--|
| 1000     | 1.26    |  |  |
| 999.4161 | 1.3419  |  |  |
| 997.6658 | 1.587   |  |  |
| 994.7532 | 1.9938  |  |  |
| 990.685  | 2.5595  |  |  |
| 985.4709 | 3.2804  |  |  |
| 979.1229 | 4.1519  |  |  |
| 971.6559 | 5.1685  |  |  |
| 963.0873 | 6.3238  |  |  |
| 953.4372 | 7.6108  |  |  |
| 942.728  | 9.0217  |  |  |
| 930.9849 | 10.5485 |  |  |
| 918.2351 | 12.1823 |  |  |
| 904.5085 | 13.9143 |  |  |
| 889.8372 | 15.7351 |  |  |
| 874.2554 | 17.6353 |  |  |
| 857.7995 | 19.6051 |  |  |
| 840.5079 | 21.6347 |  |  |
| 822.4211 | 23.7142 |  |  |
| 803.5813 | 25.8337 |  |  |
| 784.0324 | 27.9828 |  |  |
| 763.8202 | 30.1515 |  |  |
| 742.9917 | 32.3294 |  |  |
| 721.5958 | 34.5058 |  |  |
| 699.6823 | 36.67   |  |  |
| 677.3025 | 38.8109 |  |  |
| 654.5085 | 40.9174 |  |  |
| 631.3537 | 42.9778 |  |  |
| 607.8921 | 44.9802 |  |  |
| 584.1786 | 46.9124 |  |  |
| 560.2683 | 48.7619 |  |  |
| 536.2174 | 50.5161 |  |  |
| 512.0819 | 52.162  |  |  |
| 487.9181 | 53.6866 |  |  |
| 463.7826 | 55.0769 |  |  |
| 439.7317 | 56.32   |  |  |
| 415.8215 | 57.4033 |  |  |
| 392.1079 | 58.3145 |  |  |
| 368.6463 | 59.0419 |  |  |
| 345.4915 | 59.5747 |  |  |
| 322.6976 | 59.9028 |  |  |
| 300.3177 | 60.0172 |  |  |

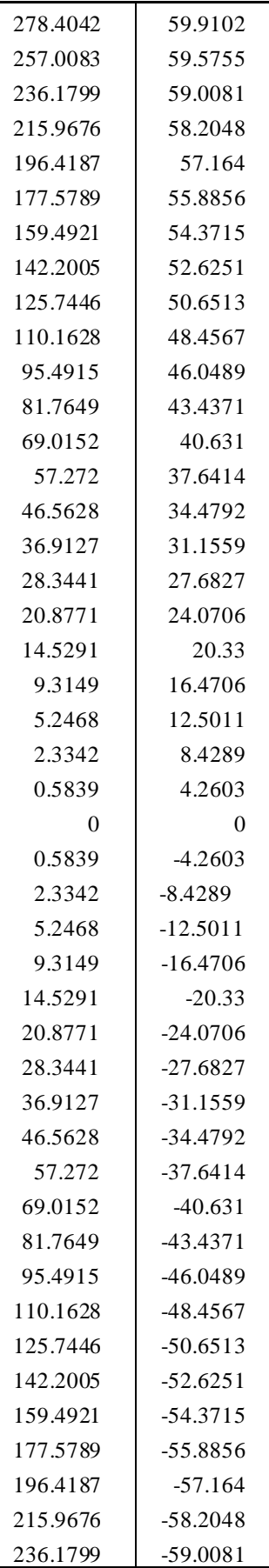

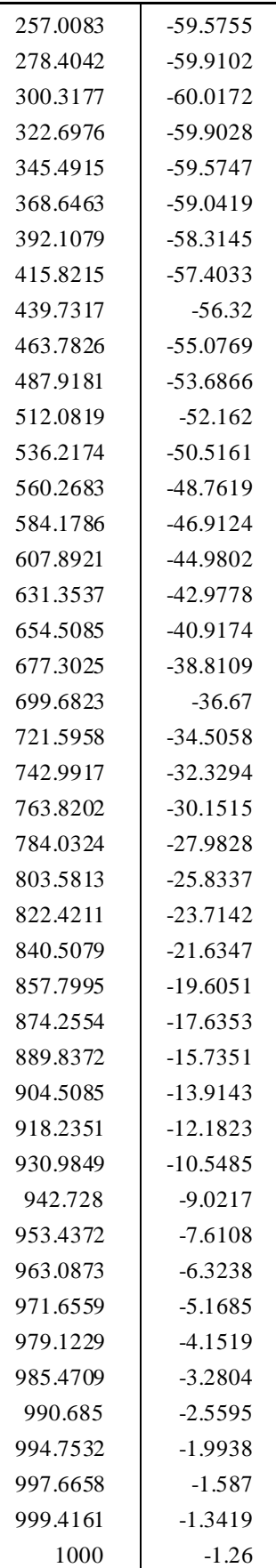

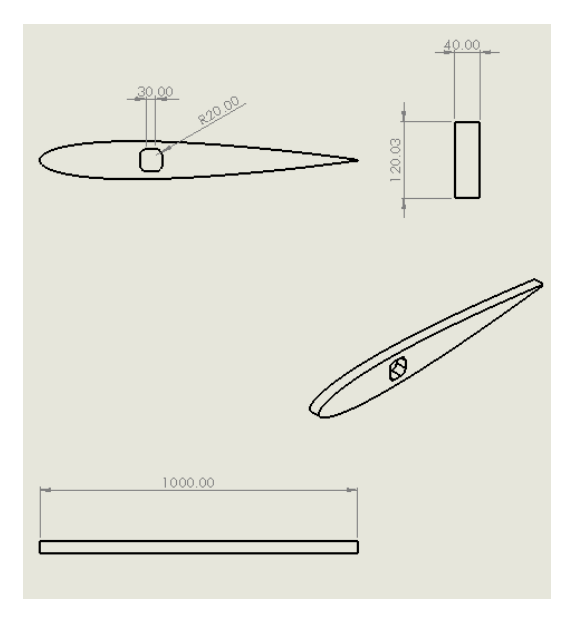

شکل (1) نقشه ریب در سالیدورکس

در شکل (1) نقشه ریب در محیط Drawing نرم افزار سالیدورکس رسم شده است.

-2-3 هندسه پوسته بال هواپیما

از روي سه ریب این پوسته در نرم افزار سالید ورکس و به کمک سربرگ Surface تولید شده است.

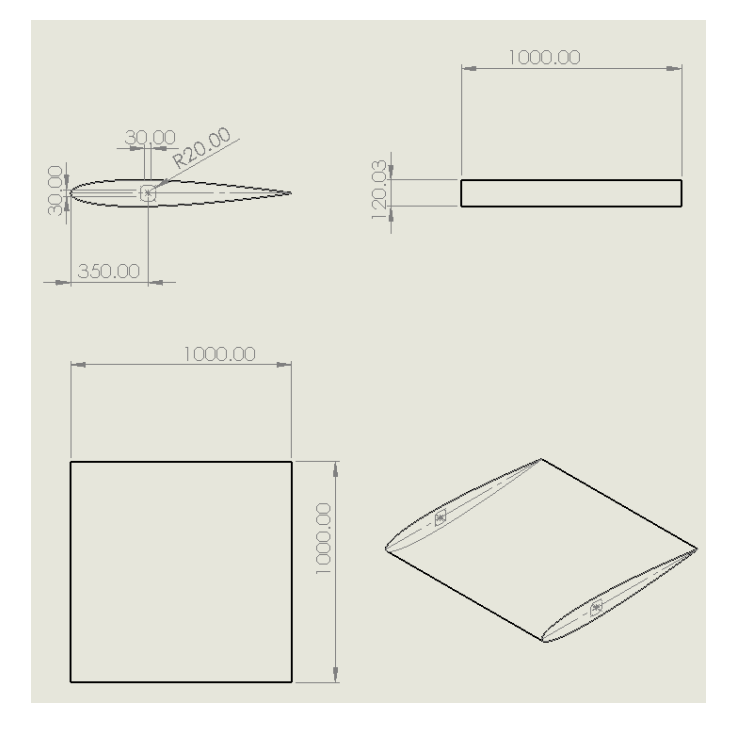

شکل (2) نقشه پوسته بال در سالیدورکس

در شکل (2) نقشه پوسته بال در محیط Drawing نرم افزار سالیدورکس رسم شده است. -3-3 هندسه ریب

سطح مقطع به راحتی کشیده شده و به کمک دستور Extrude به آن حجم داده است.

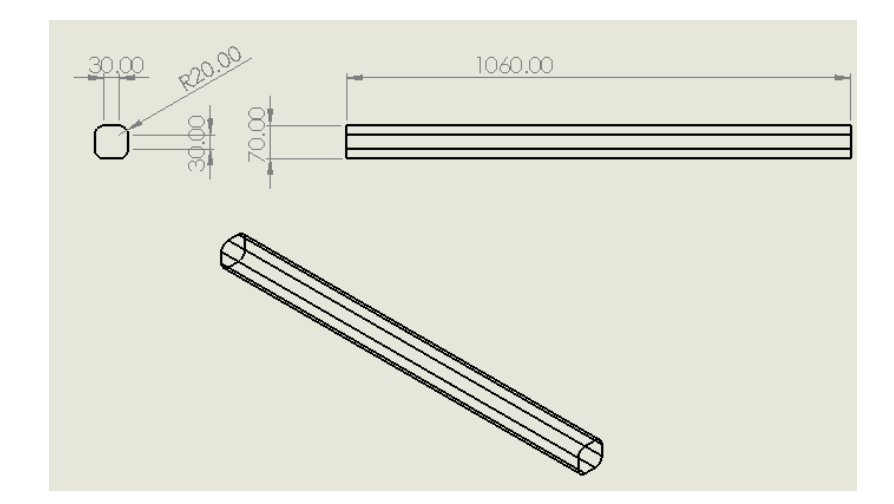

شکل (3) نقشه اسپار در سالیدورکس

در شکل (3) نقشه اسپار در محیط Drawing نرم افزار سالیدورکس رسم شده است. قطعات مکانیکی به صورت جداگانه در سالیدورکس کشیده شده و سپس در آباکوس اسمبل شده اند.

**-4 شبیه سازي در آباکوس**

با توجه به موارد گفته شده 4 حالت متفاوت لایه چینی و درصد حجمی به شرح زیر در آباکوس حل شده است: حالت ۱- درصد حجمی فایبر (گلس) ۳۰٪ و لایه چینی زیر:  $[0,90,90,0,0]$ 

حالت -2 درصد حجمی فایبر (گلس) %30 و لایه چینی زیر: [452,−452,−452,452] حالت -3 درصد حجمی فایبر (گلس) %50 و لایه چینی زیر: [02,902,902,02]

حالت ۴- درصد حجمی فایبر (گلس) ۵۰٪ و لایه چینی زیر:  $[45, -45, -45, 45, 45]$ 

مساله استاتیکی در نظر گرفته شده و بارگذاري روي سازه به صورت یکنواخت روي سطح زیرین پوسته بال و با مقدار 1450 پاسکال مطابق شکل زیر فرض شده است:

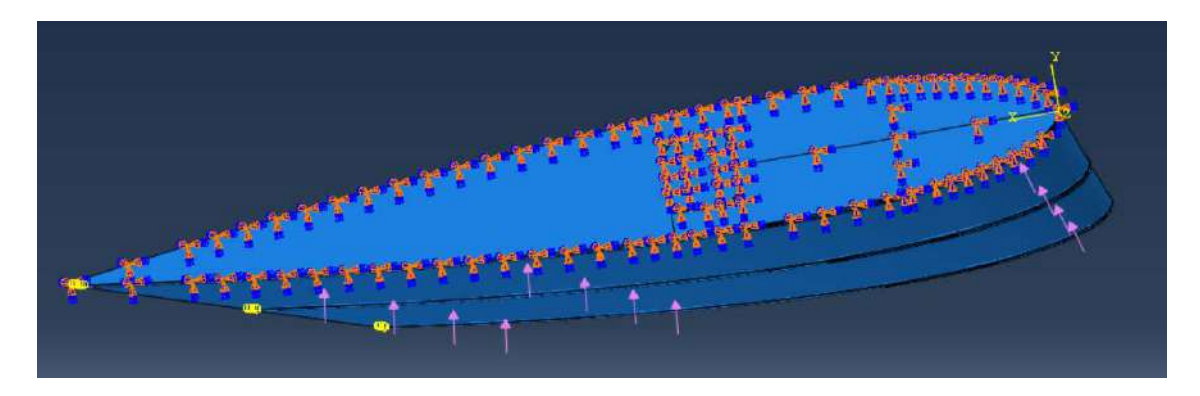

شکل (4) بارگذاري روي مساله

در مورد مش بندي با توجه به هندسه پیچیده و انحناهاي خاص با پارتیشن زدن مناسب در مورد همه قطعات به مش HEX از نوع STRUCTURE با رنگ سبز که بالاترین دقت در آباکوس را دارد رسیده شده است. در شکل هاي (5-7) مش زدن پوسته، ریب و اسپار قابل مشاهده هستند.

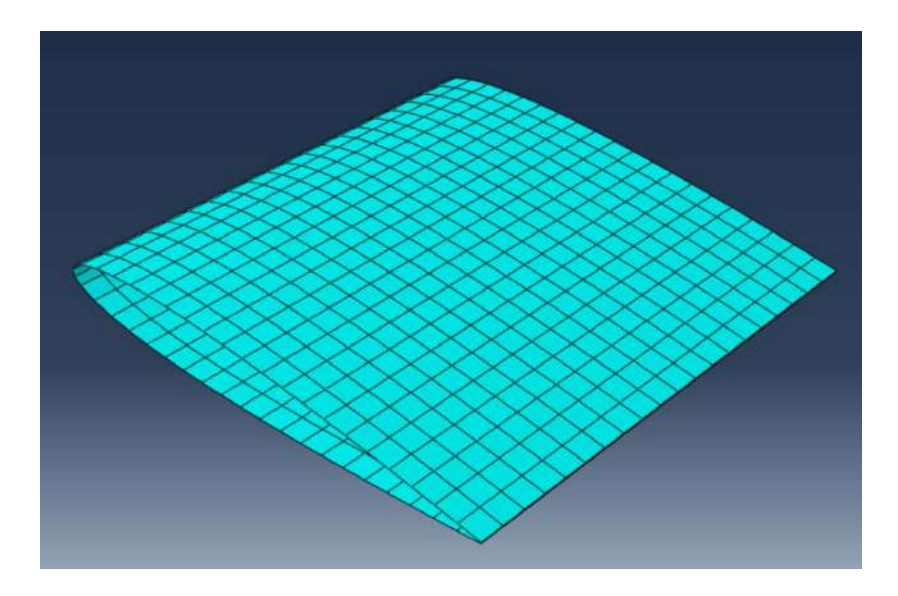

شکل (5) مش پوسته بال در آباکوس

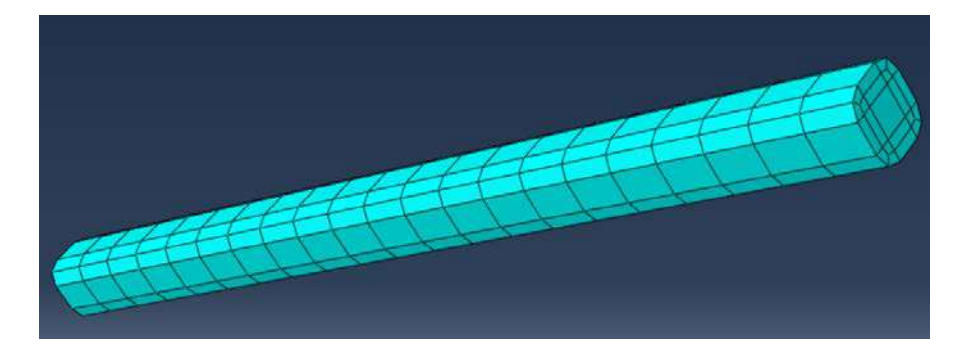

## شکل (6) مش اسپار در آباکوس

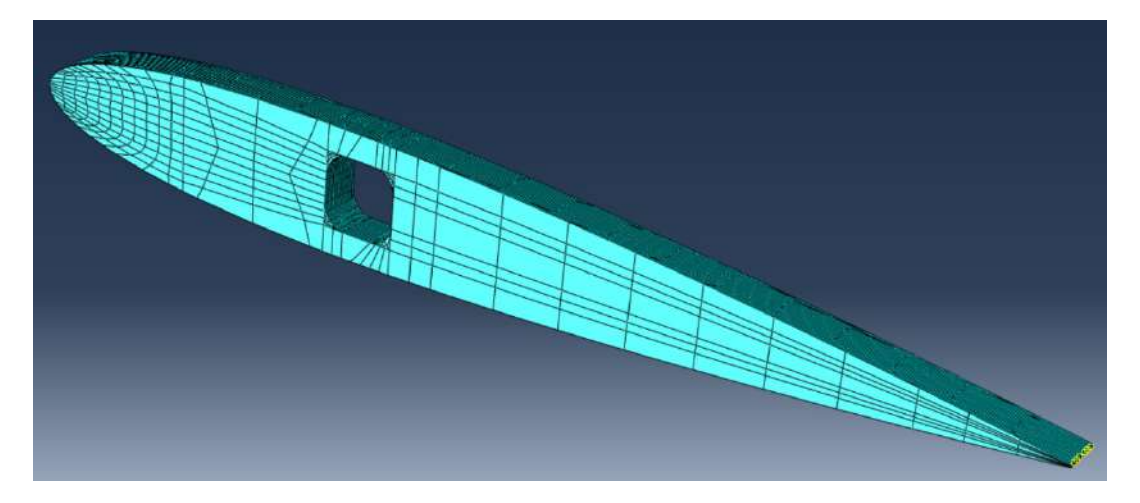

شکل (7) مش ریب در آباکوس

در نهایت پس از حل خروجی ها به شرح زیر می باشند:

**حالت اول (توجه شود جهت نمایش بهتر تغییر شکل ها 30 برابر واقعیت نشان داده شده اند):**

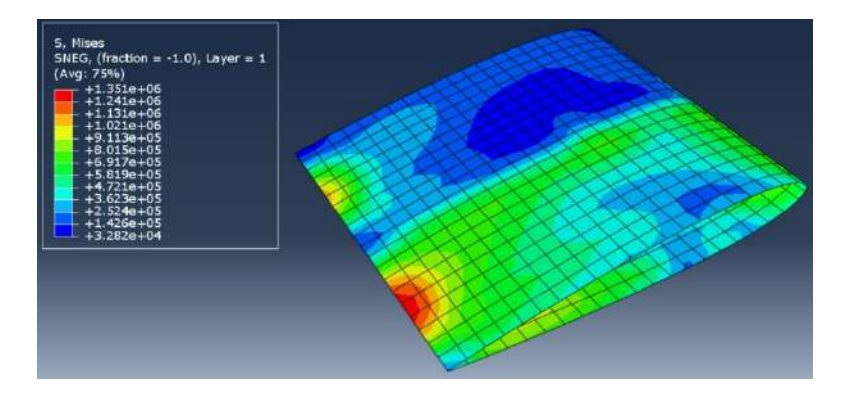

شکل (8) توزیع تنش ون مایزز در پوسته بال هواپیما در حالت 1

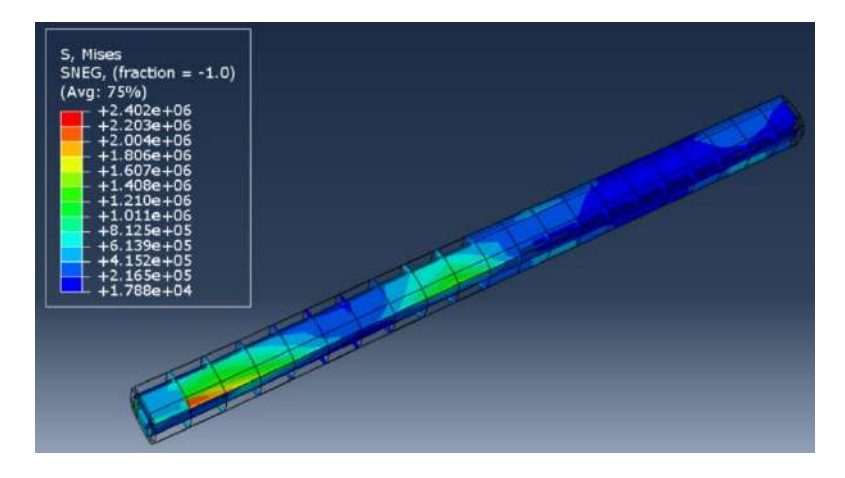

شکل (9) توزیع تنش ون مایزز در اسپار در حالت 1

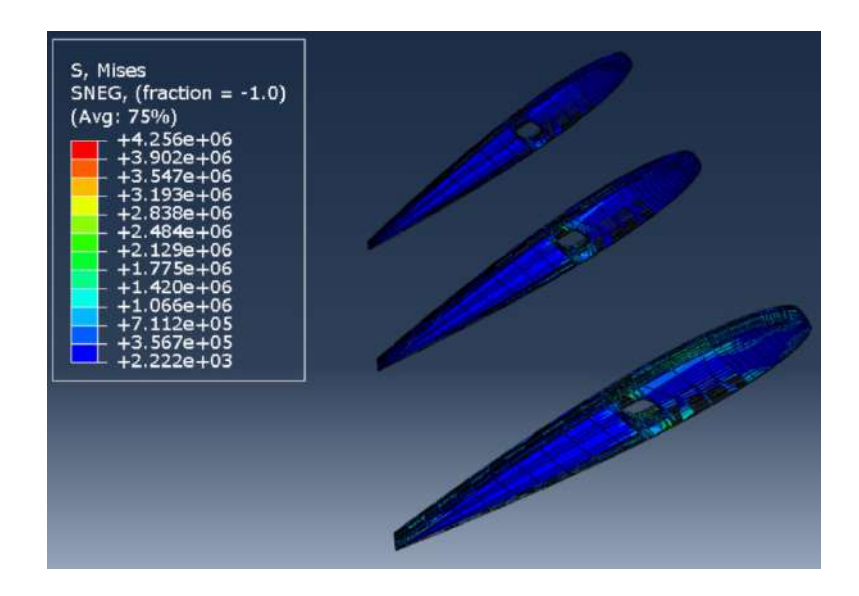

شکل (10) توزیع تنش ون مایزز در ریب ها در حالت 1

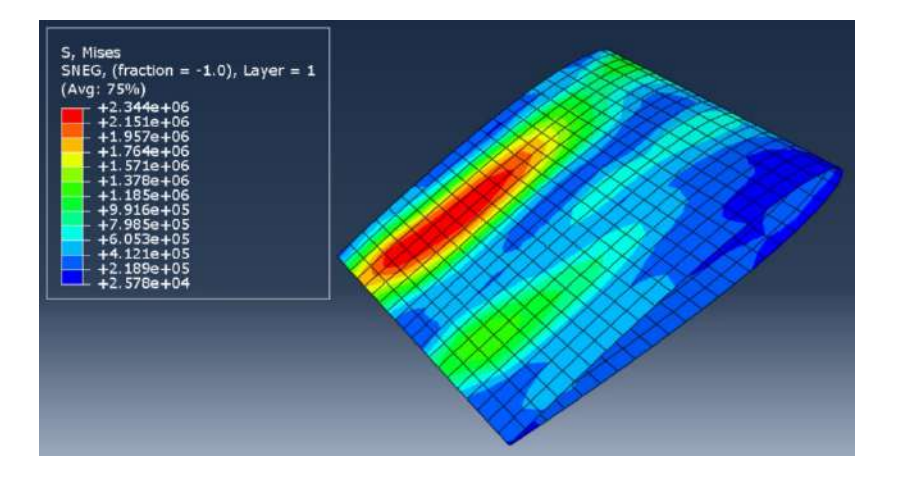

**حالت دوم (توجه شود جهت نمایش بهتر تغییر شکل ها 30 برابر واقعیت نشان داده شده اند):**

شکل (11) توزیع تنش ون مایزز در پوسته بال هواپیما در حالت 2

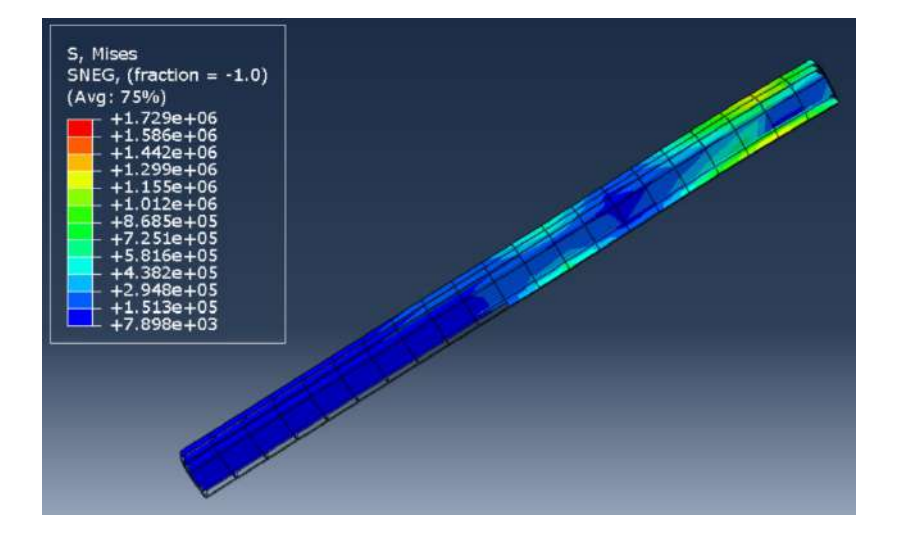

شکل (12) توزیع تنش ون مایزز در اسپار در حالت 2

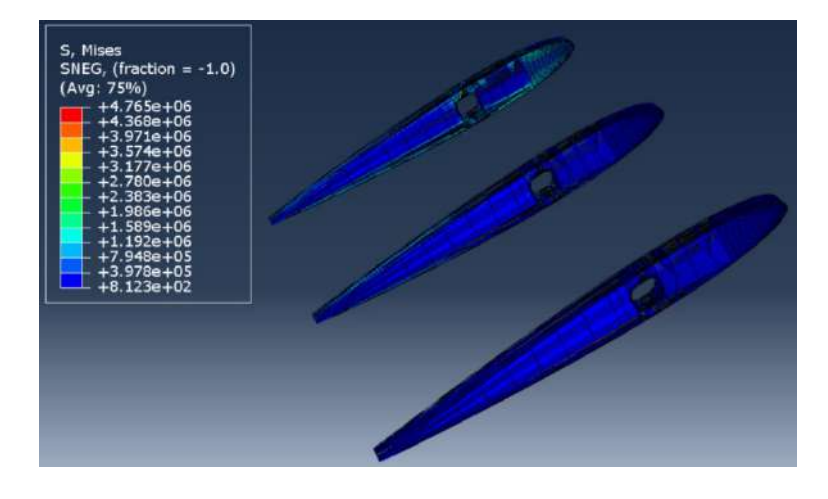

شکل (13) توزیع تنش ون مایزز در ریب ها در حالت 2

**حالت سوم (توجه شود جهت نمایش بهتر تغییر شکل ها 0/03 برابر واقعیت نشان داده شده اند):**

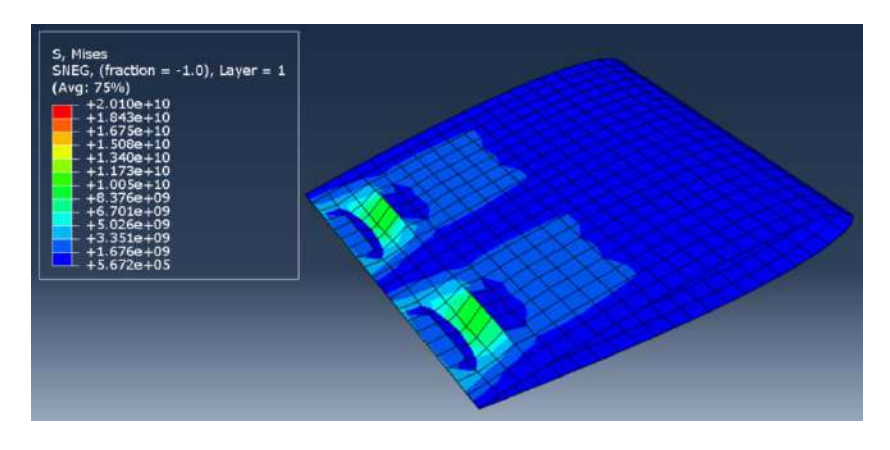

شکل (14) توزیع تنش ون مایزز در پوسته بال هواپیما در حالت 3

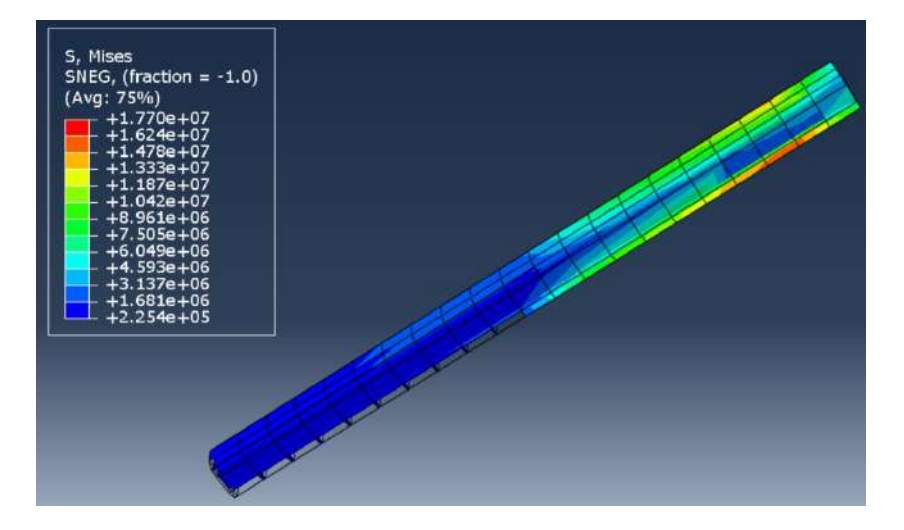

شکل (15) توزیع تنش ون مایزز در اسپار در حالت 3

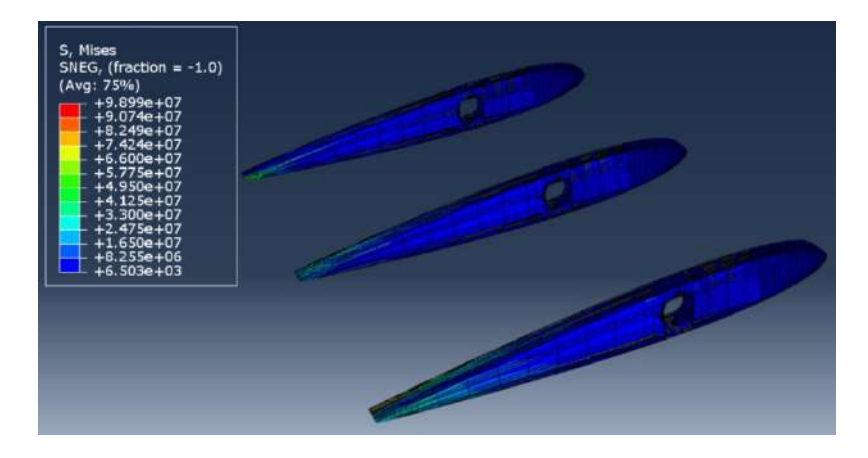

شکل (16) توزیع تنش ون مایزز در ریب ها در حالت 3

**حالت چهارم (توجه شود جهت دید بهتر تغییر شکل ها 30 برابر واقعیت نشان داده شده اند):**

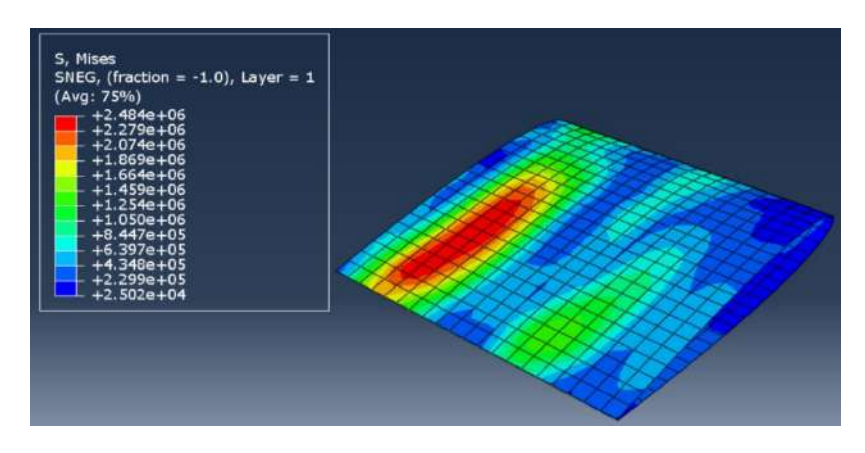

شکل (17) توزیع تنش ون مایزز در پوسته بال هواپیما در حالت 4

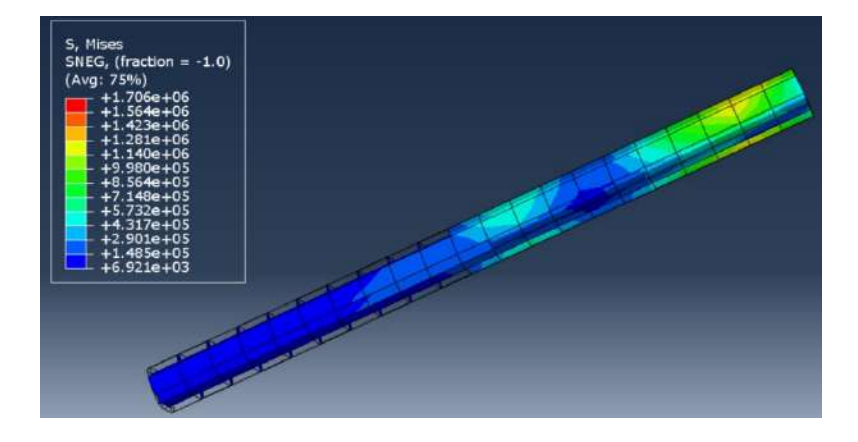

شکل(18) توزیع تنش ون مایزز در اسپار در حالت 4

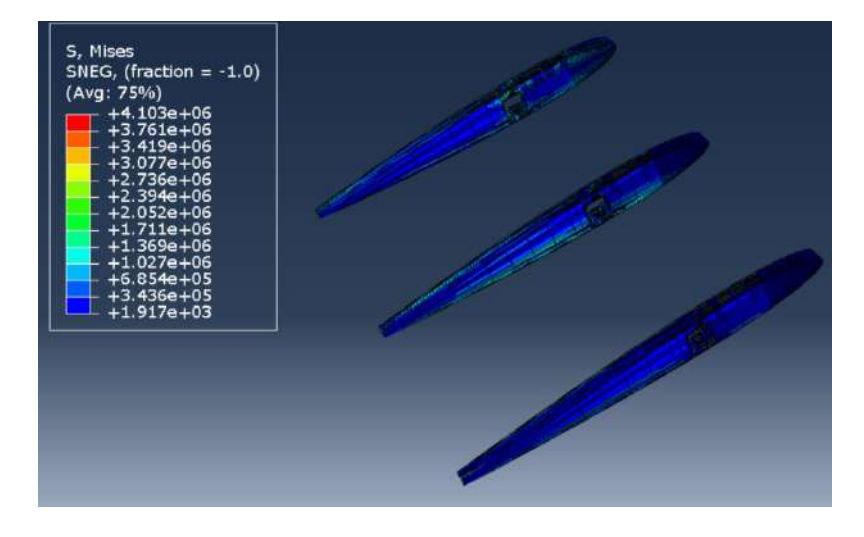

شکل (19) توزیع تنش ون مایزز در ریب ها در حالت 4

در نهایت با توجه به مقادیر تنش ون مایزز در 4 حالت مشاهده می شوند چهار حالت به صورت زیر قابل طبقه بندي هستند:

> )، <sup>6</sup> -1 لایه چینی و درصد حجمی در حالت **چهارم**، (ماکزیمم تنش 10 <sup>×</sup> 4.103 )، <sup>6</sup> -2 لایه چینی و درصد حجمی در حالت **اول**، (ماکزیمم تنش 10 <sup>×</sup> 4.256 )، <sup>6</sup> -3 لایه چینی و درصد حجمی در حالت **دوم**، (ماکزیمم تنش 10 <sup>×</sup> 4.765 ). <sup>7</sup> -4 لایه چینی و درصد حجمی در حالت **سوم**، (ماکزیمم تنش 10 <sup>×</sup> 9.899

همانطور که مشاهده می شود ترکیب لایه چینی در کنار درصد حجمی در به دست آورن حالت بهینه بسیار حائز اهمیت است. در این مساله حالت **چهارم** با درصد حجمی گلس 50 درصد با ترتیب لایه چینی [ منجر به بهترین نتیجه شده است در حالی که در لایه چینی حالت **سوم** مسئله دفرمه 452,−452,−452,452] شده است.